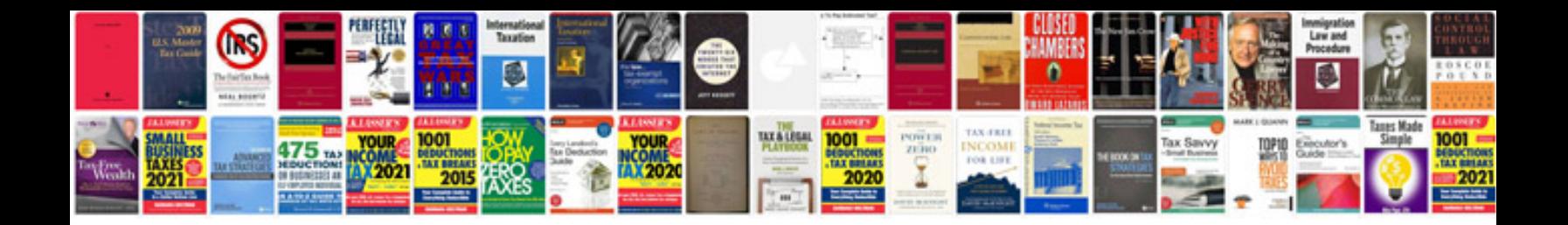

**Formatting features while preparing a document**

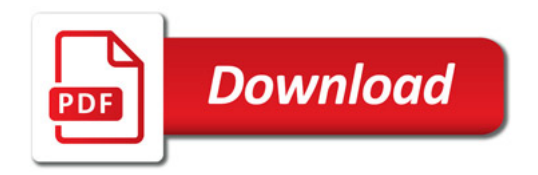

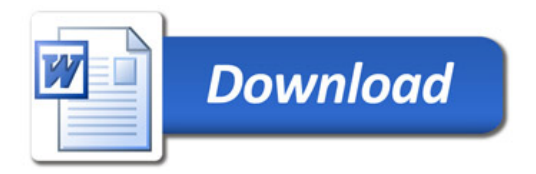